## Bingo Fruit 2

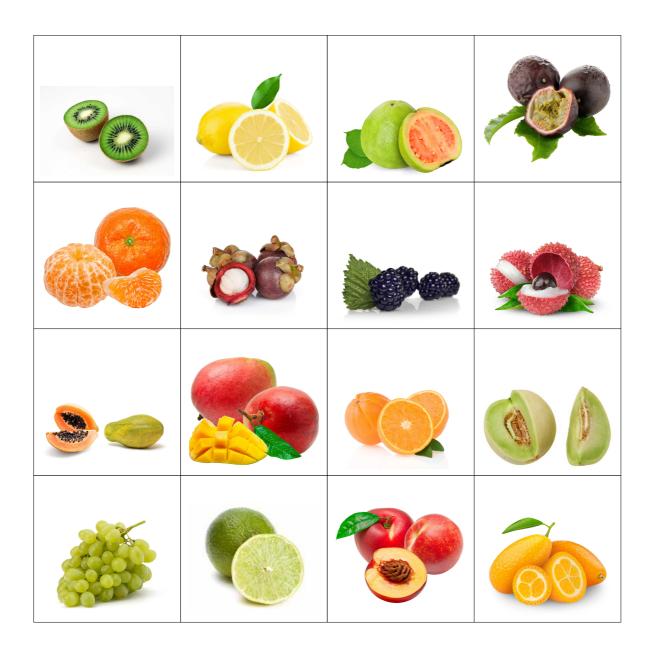